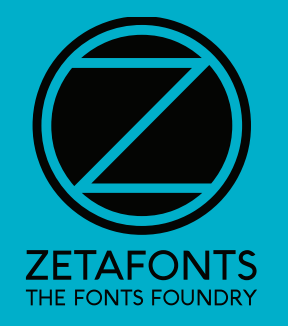

# Amazing Grotesk

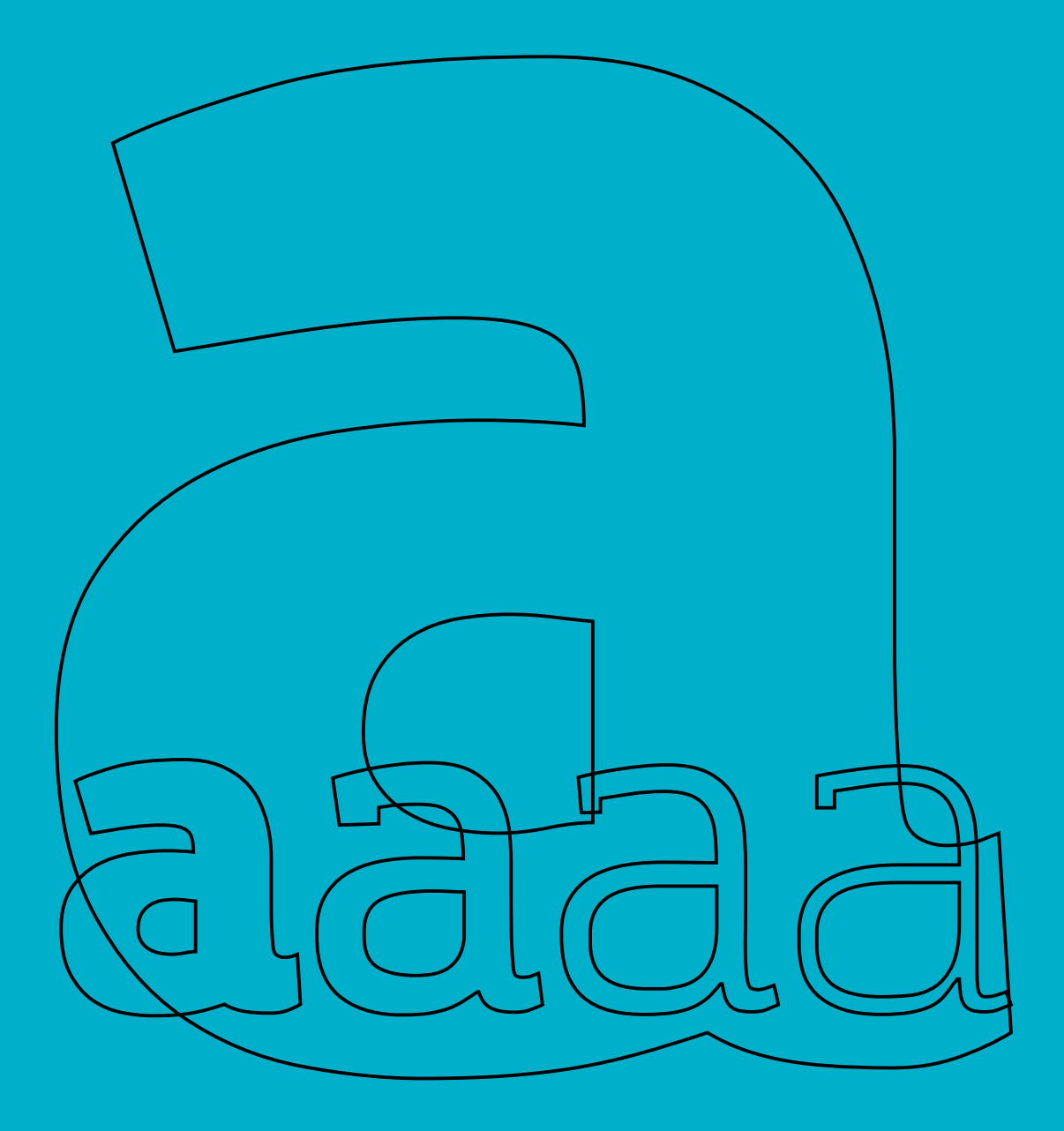

## *THIS IS NOT A FREE FONT*

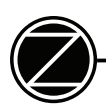

Amazing Grotesk is distribuited with a *free for personal / non commercial use license* provided with the download. It allows unlimited use of the font(s) on all personal CPUs for *non-commercial uses* (i.e. no-profit projects, student work, pro-bono assignements).

If you're designing a Logo or artwork for print or digital advertising, and are the sole author of the design you need to buy a *Personal License*.

If you're designing a Logo or artwork for print or digital advertising, and are part of a two-five people studio you need the *Small Studio License.*

Both the personal and small studio licenses apply to web/app use of your design, as long as it stays in rasterized form; if you plan to use include the font in a website or in an app for dynamic text generation (e.g. *font-face*) you need the *Software/Internet License.* 

All the above licenses don't apply to broadcast use (designing logos or dynamic text for broadcast/tv/cinema).

If you plan to use include the font as part of dynamic or static typesetting for broadcast use, you need the *Broadcast License*.

All the above licenses don't allow for redistribution of the font to your client or his employees (eg. corporate font usage). If you want your client to be able to use personally the font to adapt/modify your design, he must buy a Personal or Small Business License.

If your client is a corporate entity that wants to freely distribute the font to employees and agencies for brand/product developement, a *Worldwide License* is necessary.

Feel free to contact us for further enquiries.

*mailto: info@zetafonts.com*

## *THIS IS NOT A FREE FONT ABOUT* AMAZING GROTESK *FONT*

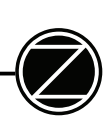

#### WHO DID IT?

Amazing Grotesk was designed by *Cosimo Lorenzo Pancini* developing an original logo created by *Francesco Canovaro*.

#### HOW WAS IT BORN?

The base for **Amazing Grotesk** was the logo design for the italian startup directory *StartupItalia* by Studio Kmzero.

### StartupItalia!

The logo had to embody the characteristics of the startup scene: a contemporary feeling of innovation, information and energy, with a desire for semplicity and straightforward communication.

### IS IT A SERIF OR NOT?

The word *Grotesque*, or *Grotesk* in German is frequently used as a synonym for sans-serif in typography. More precisely it's often used (along with "Humanist", "Lineal", and "Geometric") to describe a particular style or subset of sans-serif typefaces.

Amazing Grotesk, being a slab serif font with a semi-sans lowercase, it's not a sans serif font. You will'have to live with it.

#### DESIGN PROCESS

The basic design shapes for the font come from the strong personality of the ultra heavy characters drawn by Francesco Canovaro.

## abcdojkl

The basic shape has a modernist logic with slight calligraphic variations like the tail of the  $\mathbf i$ , of the **l** and the hectic **k**.

## AaEeFfGg

Uppercase letters are drawn with a slab serif look, as the font is thought to work better in upper/ lowercase combinations.

## AaQqFfGg

Lighter weights were developed keeping the width of the character consistent and adding length to the slab serif.

## ДЕЖКЛЦ

Greek and Cyrillic characters were designed following the same logic.

## ABCDEFGHIJKLM NOPQRSTUVWXYZ abcdghijklmnopqrstuvwxyz 1234567890

## *THE* AMAZING *WEIGHTS*

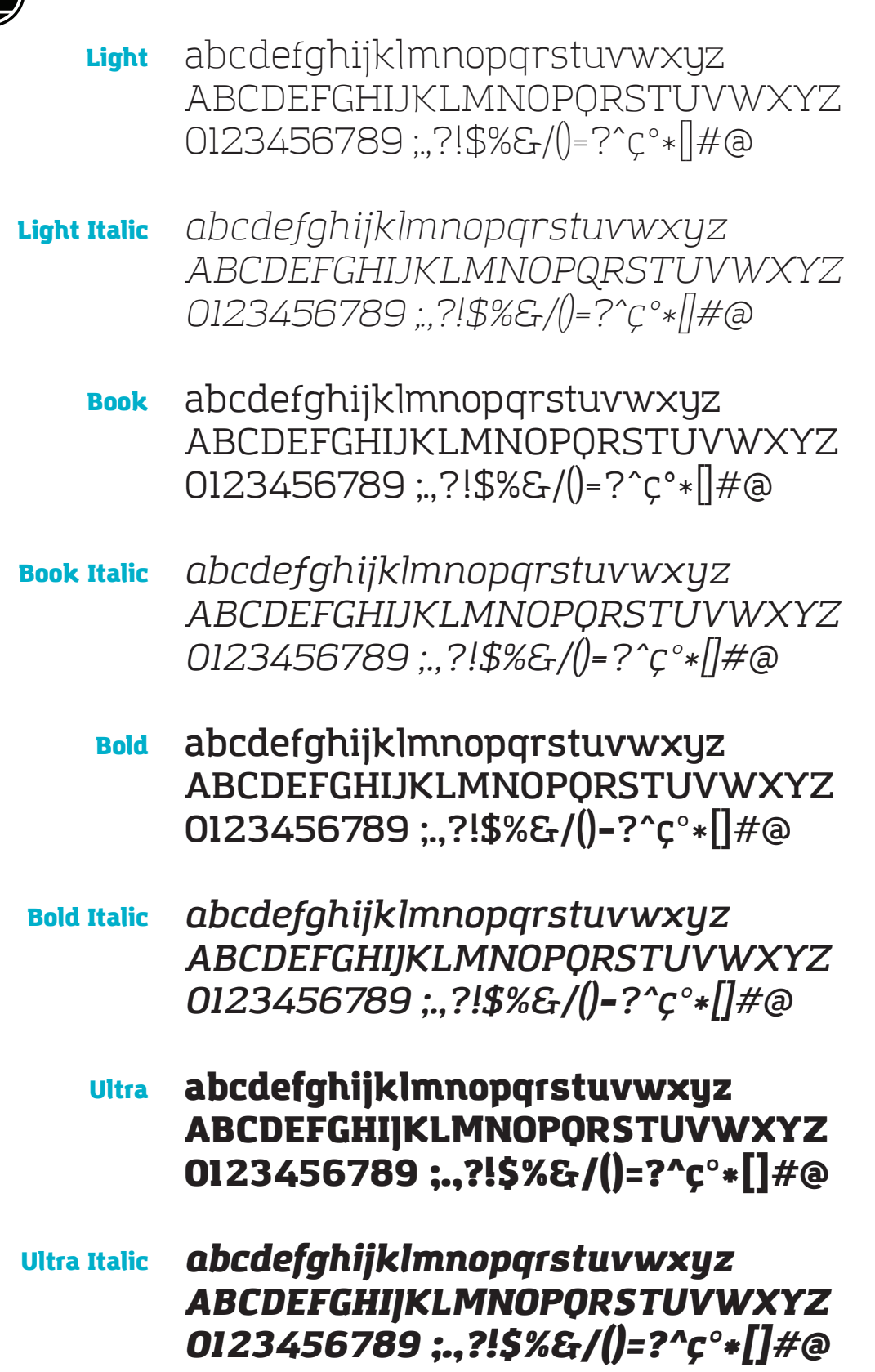

## **THE AMAZING CHARACTERS**

### **LATIN UPPERCASE & LOWERCASE**

ABCDEFGHIJKLMNOPORSTUVWXYZ abcdefghijklmnopqrstuvwxyz

### **NUMERALS**

1234567890

**LIGATURES** 

 $\beta$  & fi fl ff ffi ffl ij æce ÆCE

### **PUNCTUATION & SYMBOLS**

...""",,,...!?;¿..«>>>---\_\/||@©®™^~0¶§†±\*

**MATH & CURRENCY** 

+<=>x:-+µ∏△ΩΣ∏∫√%‰€\$E¥¢f

### **ACCENTED & LANGUAGE LATIN**

ÁÀÂÄĀĀÅÅAÆĆĈČĊÇĐĎDÉÈÊËĒĔĔĖĘĜĞĠGĤĀÍĬĨĨ ĨĨĬijĴĶĹĽĿĿĿŃÑŇŅŊÓÒÔÖŌŎŐØØŔŘŖŚŜŠŞSŤŢŦ **ÚÙÛÜŨŪŮŬŰŲŴŴŴŸŶŶŸŹŽŻáàâäāāåăaæćĉ** čċçďðdéèêëēěěėęĝğġģĥħíiîïīīĭįıĵķĸĺľl·ļłńñňņnŋóò ôöōōŏőøøŕřŗśŝšșșßt'ţŧúùûüūūůŭűųwwwwjyŷÿżżż  $\mathsf{b}_{\mathsf{b}}$ 

### **GREEK**

ΑΒΓΕΖΗΘΙΚΛΜΝΞΟΠΡΣΤΥΦΧΨ αβγδεζηθίκλνξοπροτυφχψως ἈΕΉΙΪΟΥΫ́Ωάἐηιιου ιωτύ

### **CYRILLIC**

**АБВГГДЕЖЗИЙКЛМНОПРСТУФХЦЧШЩЪ** ӸҌӬ҈ѸӖѢЃЄЅӀЇЈЉЊЋЌЎЏ абвггдежзийклмнопрстуфхцчшщ **ъыьэюяёђѓеѕіїјљњћќўџ** 

**Full character** sets apply to Light. Book. Demi & Ultra in Roman & Italic.

**All contain** the same language range.

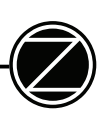

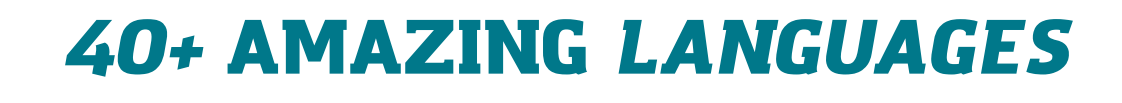

### Amazing Grotesk covers over 40 languages that use the Latin alphabet

<u>ÀÁÂÃÄÄĀĂĄÆÇĆĈĊČĎĪÈÉÊËĒĔĖĘĚĜĞĠGĤĦÌĨĨĨĪĪ</u>Ĭ ĮİIJĴĶĹĻL·ĽŁŃŅÑŇŊÒÓÔÕÖŌŎŐŒØŔ ŖŘŚŜŞŠŢŤŦ ÙÚÛÜŨŪŬŮŰŲŴÝŶŸŹŻwŽÞàáâãäåāăąæçćĉċčď đðèéêëēĕėęěĝğġģĥħìíîïĩīĭįıijĵ ķĺl·ļľłńņň'nñŋòóôõöō ŏőœøŕŗřśŝşšșţťŧùúûüũūŭůűųŵÿýŷźżžsþĸàáâãäå āăąÆçćĉċčďđèéêëē ĕėęěĝğġģĥħìíîïĩīĭįıijĵķĸĺļl·ľłńņ ň'nñŋòóôõöōŏőœøŕŗřśŝşšșţťŧùúûüũūŭůűųŵÿýŷźż žþ

#### **Czech**

Národní divadlo začalo s vydáváním cd v roce 2002, po nástupu nového ředitele Daniela Dvořáka, který do funkce šéfa opery přizval svého dřívějšího kolegu ze Státní opery Praha Jiřího Nekvasila. První vyda- nou operou byl Mozartův Don Giovanni, vyšly i živé nahrávky Zprávy pro akademii Jana Klusáka, Smolkovo Nagano a další. Zatím poslední je komplet s nahrávkou mimořádného provedení Prstenu Nibelungova od Richarda Wagnera, které vzbudilo velkou pozornost na scéně před 2 lety.

#### Greek

Ο ∆ίας υπήρξε ανέκαθεν μετεωρολογικός θεός, ελεγκτής της αστραπής, του κεραυνού και της βροχής και επίσης ήταν ο δυνατότερος και σπουδαιότερος θεός όλων των μυθολογικών όντων και θεών. Ο Θεόκριτος περίπου το 265 Π.Κ.Ε. έγραψε: «άλλοτε είναι καθαρός ο ∆ίας, άλλοτε βρέχει». Στο ομηρικό έπος της Ιλιάδας έστελνε τους κεραυνούς στους εχθρούς του. Άλλα εμβλήματά του, ήταν ο αετός και η αιγίς.

#### Polish

Posłowie zkomisji edukacji chcą tworzyćprzyuniwersytetachpubli cznych szkołydlawybitniezdolnyc huczniów. Ale czymłodzież pow- inna być selekcjonowana, a zdolne dzieci trafiać do elitarnych szkół? –Tonajlepsze rozwiązanie–uważa prof. Wiesława Limont, pedagog z Uniwersytetu Mikołaja Kopernika w Toruniu,przyktórymtakaszkołajuż istnieje. –Wzwykłych klasach dzieci o ponadprzeciętnych uzdolnieniach osiągają słabe wyniki. Nie rozwijają skrzydeł i zniechęcają

#### Russian

Первый наборный шрифт этого класса был создан в 1816 году. Он применялся для акциденции (привлечения внимания) в рекламе и заголовках.

Основоположником современных типографских универсальных гротесков считается шрифт Акциденц Гротеск, разработанный в 1896 году неизвестным художником фирмы Berthold.

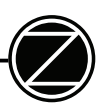

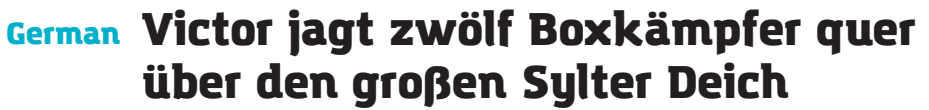

- French Ça: voix ambiguë d'un cœur qui au zéphyr préfère les jattes de kiwis.
- Spanish El veloz murciélago hindú comía feliz cardillo y kiwi: la cigüeña tocaba el saxofón detrás del palenque de paja.
- Swedish Flygande bäckasiner söka strax hwila på mjuka tuvor.
	- Polish Pójdźże, kiń tę chmurność w głąb flaszu!
- Turkish Pijamalı hasta yağız şoföre çabucak güvendi.
- <sub>Lithuanian</sub> Įlinkusi fechtuotojo špaga blykčiodama gręžė apvalų arbūzą.
	- Czech Nechť již hříšné saxofony ďáblů rozzvučí síň úděsnými tóny waltzu, tanga a quickstepu.
	- Greek Τάχιστη αλώπηξ βαφής ψημένη γη, δρασκελίζει υπέρ νωθρού κυνός
	- Russian Разъяренный чтец эгоистично бьёт пятью жердями шустрого фехтовальщика.

## *GREEK CHARACTERS*

- **Light** ΑΒΓΕΖΗΘΙΚΛΜΝΞΟΠΡΣΤΥΦΧΨ αβγδεζηθικλνξοπρστυφχψως ΆΈΉΊΪΌΎΫΏάέήίϊόύϋώΐΰ
- Light Italic *ΑΒΓΕΖΗΘΙΚΛΜΝΞΟΠΡΣΤΥΦΧΨ αβγδεζηθικλνξοπρστυφχψως ΆΈΉΊΪΌΎΫΏάέήίϊόύϋώΐΰ*
	- Book ΑΒΓΕΖΗΘΙΚΛΜΝΞΟΠΡΣΤΥΦΧΨ αβγδεζηθικλνξοπρστυφχψως ΆΈΉΊΪΌΎΫΏάέήίϊόύϋώΐΰ
- Book Italic *ΑΒΓΕΖΗΘΙΚΛΜΝΞΟΠΡΣΤΥΦΧΨ αβγδεζηθικλνξοπρστυφχψως ΆΈΉΊΪΌΎΫΏάέήίϊόύϋώΐΰ*
	- Bold **ΑΒΓΕΖΗΘΙΚΛΜΝΞΟΠΡΣΤΥΦΧΨ αβγδεζηθικλνξοπρστυφχψως ΆΈΉΊΪΌΎΫΏάέήίϊόύϋώΐΰ**
- Bold Italic *ΑΒΓΕΖΗΘΙΚΛΜΝΞΟΠΡΣΤΥΦΧΨ αβγδεζηθικλνξοπρστυφχψως ΆΈΉΊΪΌΎΫΏάέήίϊόύϋώΐΰ*
	- **Ultra** ΑΒΓΕΖΗΘΙΚΛΜΝΞΟΠΡΣΤΥΦΧΨ αβγδεζηθικλνξοπρστυφχψως **Ά**ΈΗΙΪΟΥΫ́Ωἀέη ιϊὸὐüωΐῢ
- Ultra Italic *ΑΒΓΕΖΗΘΙΚΛΜΝΞΟΠΡΣΤΥΦΧΨ αβγδεζηθικλνξοπρστυφχψως ΆΈΉΊΪΌΎΫΏάέήίϊόύϋώΐΰ*

## *CYRILLIC CHARACTERS*

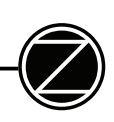

- Light АБВГҐДЕЖЗИЙКЛМНОПРСТУФХЦЧШЩЪ абвгґдежзийклмнопрстуфхцчшщ ЫЬЭЮЯЁЂЃЄЅІЇЈЉЊЋЌЎЏ ъыьэюяёђѓєѕіїјљњћќўџ
- Light Italic *АБВГҐДЕЖЗИЙКЛМНОПРСТУФХЦЧШЩЪ абвгґдежзийклмнопрстуфхцчшщ ЫЬЭЮЯЁЂЃЄЅІЇЈЉЊЋЌЎЏ ъыьэюяёђѓєѕіїјљњћќўџ*
	- Book АБВГҐДЕЖЗИЙКЛМНОПРСТУФХЦЧШЩЪ абвгґдежзийклмнопрстуфхцчшщ ЫЬЭЮЯЁЂЃЄЅІЇЈЉЊЋЌЎЏ ъыьэюяёђѓєѕіїјљњћќўџ
- Book Italic *АБВГҐДЕЖЗИЙКЛМНОПРСТУФХЦЧШЩЪ абвгґдежзийклмнопрстуфхцчшщ ЫЬЭЮЯЁЂЃЄЅІЇЈЉЊЋЌЎЏ ъыьэюяёђѓєѕіїјљњћќўџ*
	- Bold **АБВГҐДЕЖЗИЙКЛМНОПРСТУФХЦЧШЩЪ абвгґдежзийклмнопрстуфхцчшщ ЫЬЭЮЯЁЂЃЄЅІЇЈЉЊЋЌЎЏ ъыьэюяёђѓєѕіїјљњћќўџ**
- Bold Italic *АБВГҐДЕЖЗИЙКЛМНОПРСТУФХЦЧШЩЪ абвгґдежзийклмнопрстуфхцчшщ ЫЬЭЮЯЁЂЃЄЅІЇЈЉЊЋЌЎЏ ъыьэюяёђѓєѕіїјљњћќўџ*
	- Ultra АБВГҐДЕЖЗИЙКЛМНОПРСТУФХЦЧШЩЪ абвгґдежзийклмнопрстуфхцчшщ ЫЬЭЮЯЁЂЃЄЅІЇЈЉЊЋЌЎЏ ъыьэюяёђѓєѕіїјљњћќўџ
- Ultra Italic *АБВГҐДЕЖЗИЙКЛМНОПРСТУФХЦЧШЩЪ абвгґдежзийклмнопрстуфхцчшщ ЫЬЭЮЯЁЂЃЄЅІЇЈЉЊЋЌЎЏ ъыьэюяёђѓєѕіїјљњћќўџ*

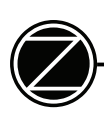

### AMAZING GROTESK LIGHT 9/12.5 pts

The word *Grotesque*, or *Grotesk* in German, comes from the same Latin root as grotto, which originated from Greek κρύπτη, "*hidden place*" meaning a small cave or hollow.

The original meaning was restricted to an extravagant style of Ancient Roman decorative art rediscovered and then copied in Rome at the end of the 15th century.

The "caves" were in fact rooms and corridors of the *Domus Aurea*, the unfinished palace complex started by Nero after the Great Fire of Rome in AD 64, which had become overgrown and buried, until they were broken into again, mostly from above.

The word is also frequently used as a synonym for sansserif in typography. The origin of this association can be traced back to English typefounder William Thorowgood, who first introduced the term grotesque and in 1835 produced the first sans-serif typeface containing actual lowercase letters.

An alternate etymology is possibly based on the original reaction of other typographers to such a strikingly featureless typeface.

### AMAZING GROTESK REGULAR 9/12.5 pts

The word *Grotesque*, or *Grotesk* in German, comes from the same Latin root as *grotto*, which originated from Greek *κρύπτη*, "*hidden place*" meaning a small cave or hollow.

The original meaning was restricted to an extravagant style of Ancient Roman decorative art rediscovered and then copied in Rome at the end of the 15th century.

The "caves" were in fact rooms and corridors of the *Domus Aurea*, the unfinished palace complex started by Nero after the Great Fire of Rome in AD 64, which had become overgrown and buried, until they were broken into again, mostly from above.

The word is also frequently used as a synonym for sansserif in typography. The origin of this association can be traced back to English typefounder William Thorowgood, who first introduced the term *grotesque* and in 1835 produced the first sans-serif tupeface containing actual lowercase letters.

An alternate etymology is possibly based on the original reaction of other typographers to such a strikingly featureless typeface.

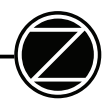

### AMAZING GROTESK DEMI 9/12.5 pts

**The word** *Grotesque***, or**  *Grotesk* **in German, comes from the same Latin root as grotto, which originated from Greek κρύπτη, "***hidden place***" meaning a small cave or hollow.**

**The original meaning was restricted to an extravagant style of Ancient Roman decorative art rediscovered and then copied in Rome at the end of the 15th century.** 

**The "caves" were in fact rooms and corridors of the** *Domus Aurea*, the unfinished **palace complex started by Nero after the Great Fire of Rome in AD 64, which had become overgrown and buried, until they were broken into again, mostly from above.** 

**The word is also frequently used as a synonym for sansserif in typography. The origin of this association can be traced back to English typefounder William Thorowgood, who frst introduced the term**  *grotesque* **and in 1835 produced the frst sans-serif typeface containing actual lowercase letters.** 

**An alternate etymology is possibly based on the original reaction of other typographers to such a strikingly featureless typeface.**

### AMAZING GROTESK ULTRA 9/12.5 pts

The word *Grotesque*, or *Grotesk* in German, comes from the same Latin root as grotto, which originated from Greek κρύπτη, "*hidden place*" meaning a small cave or hollow.

The original meaning was restricted to an extravagant style of Ancient Roman decorative art rediscovered and then copied in Rome at the end of the 15th century.

The "caves" were in fact rooms and corridors of the *Domus Aurea*, the unfnished palace complex started by Nero after the Great Fire of Rome in AD 64, which had become overgrown and buried, until they were broken into again, mostly from above.

The word is also frequently used as a synonym for sansserif in typography. The origin of this association can be traced back to English typefounder William Thorowgood, who frst introduced the term *grotesque* and in 1835 produced the frst sans-serif typeface containing actual lowercase letters.

An alternate etymology is possibly based on the original reaction of other typographers to such a strikingly featureless tupeface.

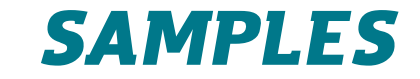

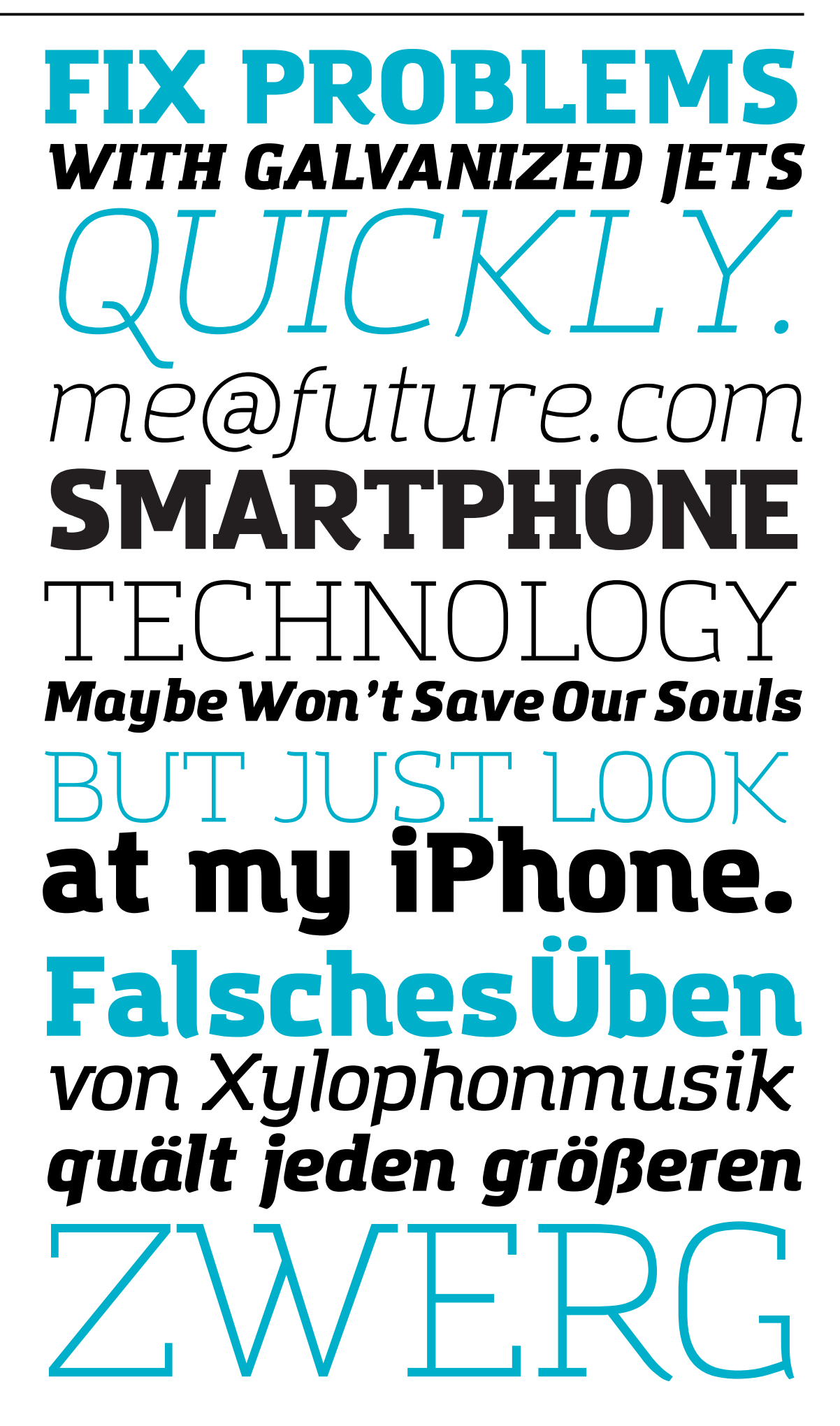

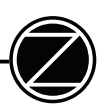

MEGU Think Thank *Five Minutes Elevator Pitch* **GREENWASH!** simpletech™ *Businnes Roles ψυχοφθόρα βδελυγμία COWORKING SPACES*  ¿Facebook connect? *электрификация*  Infographics Forever Start Now

## *AMAZING* INFOGRAPHICS

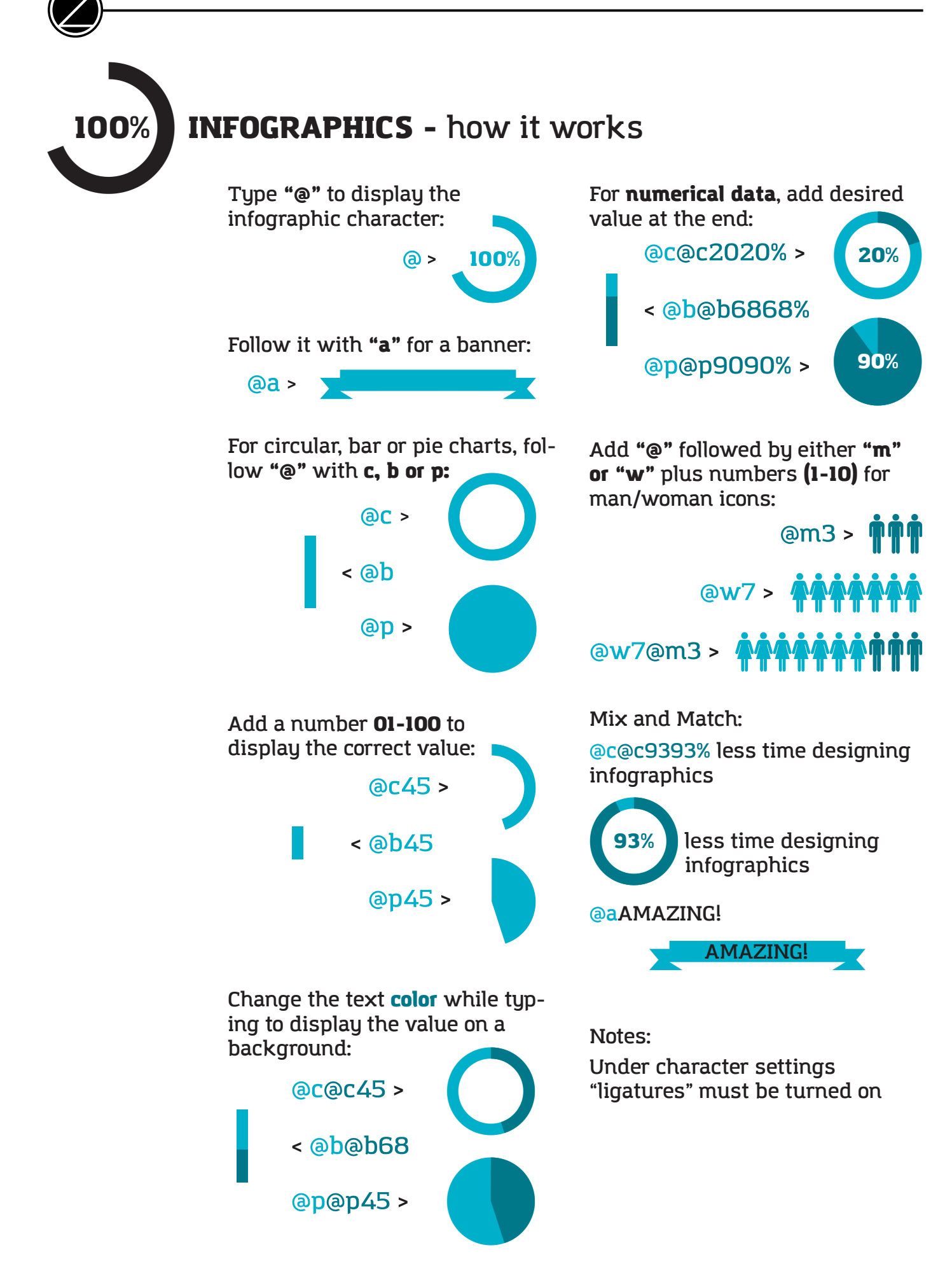

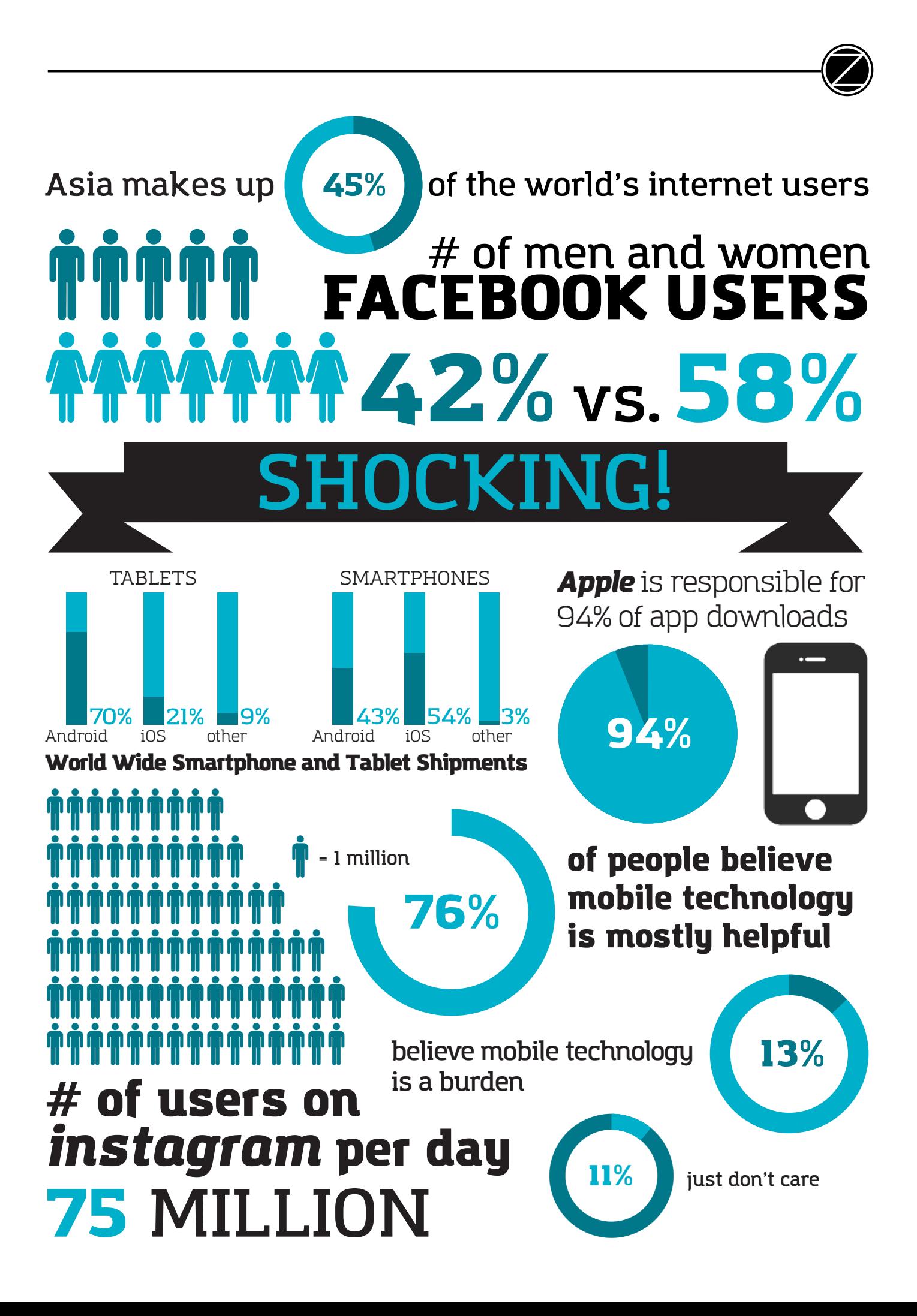

## THE AMAZING KEYSTROKES

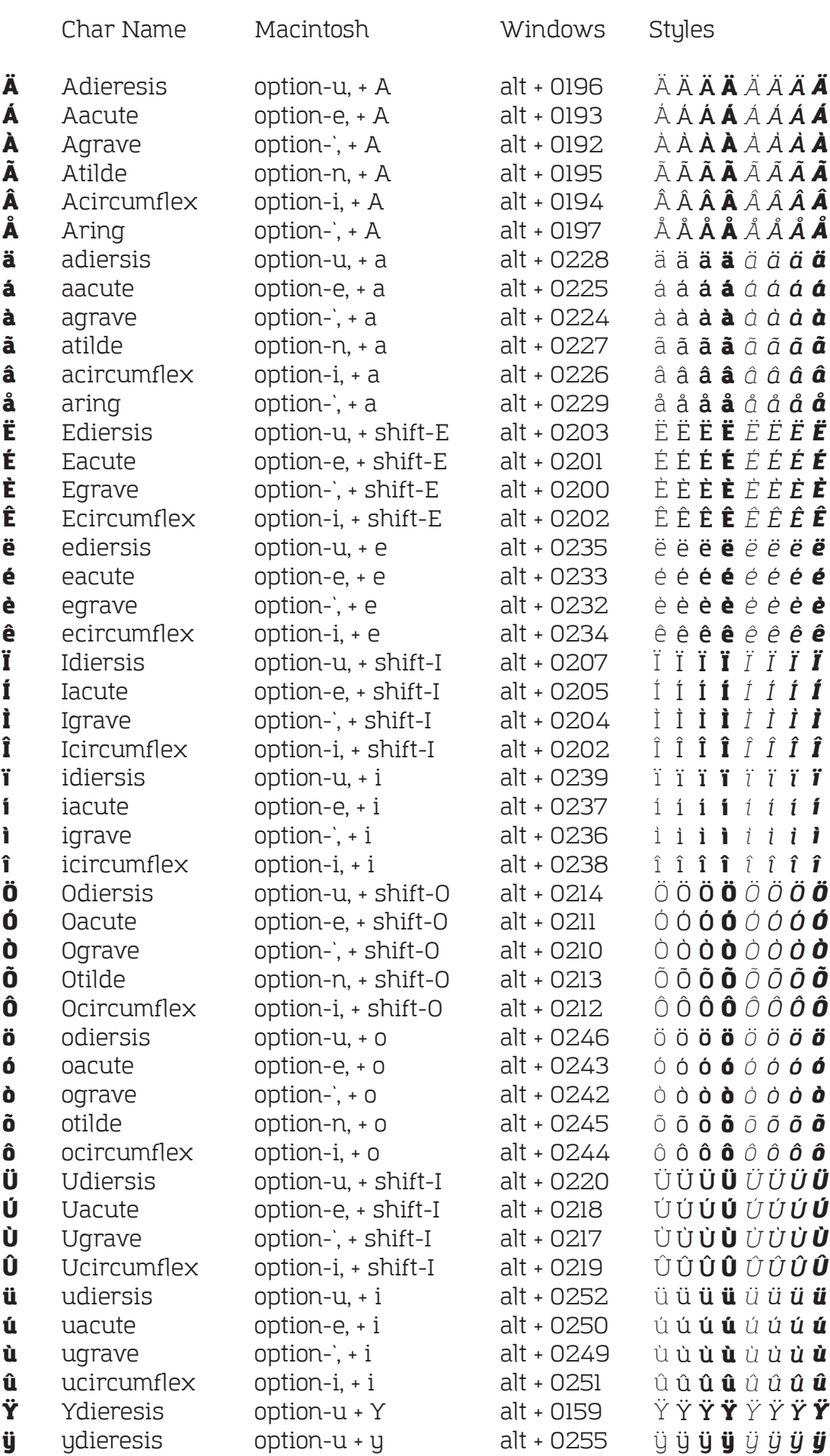

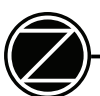

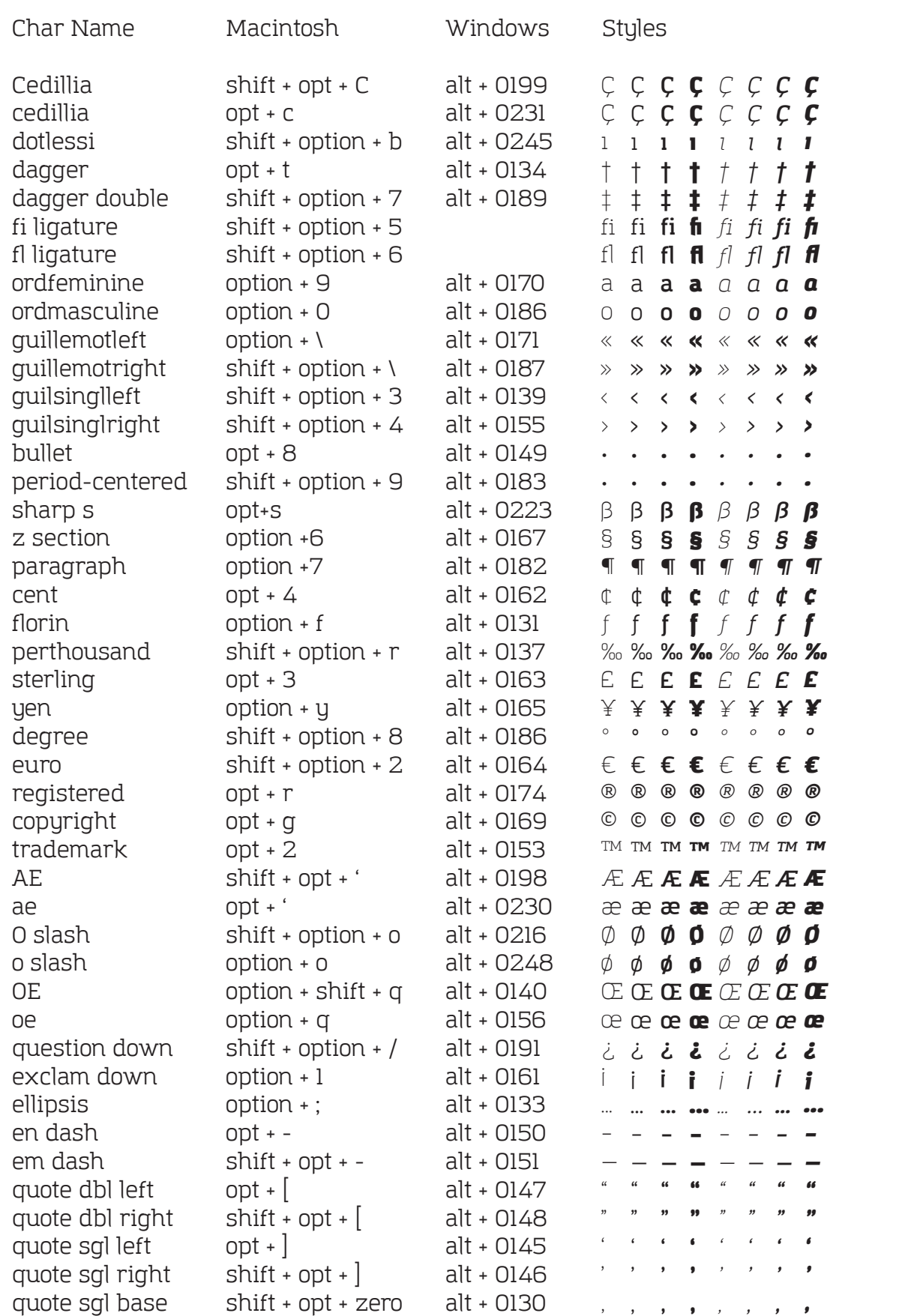

 $\bullet$ quote dbl base  $shift + opt + w$ 

 $\mathbf c$ 

Ç

I.

 $\ddagger$ 

ŧ

fı.

 $\mathbf f$ 

 $\mathbf{a}$  $\bullet$ 

 $\ll$ 

 $\rightarrow$ 

 $\blacktriangleleft$ 

 $\blacktriangleright$ 

 $\ddot{\phantom{0}}$ 

 $\ddot{\phantom{0}}$  $\mathbf{\beta}$ 

S

 $\P$ 

Ċ

f

 $\%$ 

£

¥

 $\circ$ 

€

 $^{\circledR}$ 

 $\odot$ 

**TM** 

Æ

æ

Ø

Ø

Œ

œ

Ż.

Î.

 $\ddot{\bullet}$ 

 $\equiv$ 

 $\bf 66$ 

 $\pmb{\mathfrak{y}}$ 

 $\pmb{\epsilon}$ 

 $\bullet$ 

alt + 0132

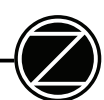

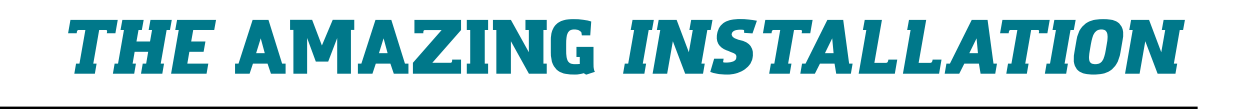

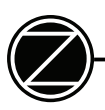

#### MACINTOSH OSX INSTRUCTIONS

Download the font file archive  $(zip)$  from the site **www.zetafonts.** com, saving it in a folder, then extract the file from the archive with the shell (right clic) or with software (e.g. Winzip).

To install, simply click on the font file to install using System Font Book, or copy the fonts to the "Fonts" folder inside your "Library" folder.

If you want your fonts to be available to applications running in "Classic" mode, copy your fonts in the OS 9.1 System folder in the "Fonts" folder.

Fonts installed in the OS 9.1 System folder will also be available in OSX in classic applications.

#### THIRD PARTY FONT MANAGEMENT SOFTWARE

If you're using ATM Deluxe, Suitcase, Master Juggler, Font Reserve or some other third party utility, please refer to their instructions.

#### WINDOWS INSTRUCTIONS

Download the font file archive  $(zip)$  from the site **www.zetafonts.** com, saving it in a folder, then extract the file from the archive with the shell (right clic) or with software (e.g. Winzip). Open Control Panel and double-click the Fonts folder, then go to the "file" menu and select "Install new font"

Browse to the location where you extracted the .zip file, select and click OK.

### NEED HELP?

Contact us: *info@zetafonts.com*